## Linux Proftp PDF

https://www.100test.com/kao\_ti2020/245/2021\_2022\_Linux\_E7\_B3 \_BB\_E7\_BB\_c103\_245709.htm Proftp的几个小问题: 1、配 Ftp. Root /etc/ftpusers, root 2 Root Ftp $\qquad$ /etc/proftpd.conf DefaultRoot DefaultRoot / root proftpd **/var/ftp** /etc/passwd ftp:x:14:50.FTP User:/var/ftp:/sbin/nologin 3 Ftp /etc/proftpd.conf Global AllowAll 4 Ftp PASV dc 5.0 proftpd.conf MasqueradeAddress ip # client pasv server client pasv (rdr ) PassivePorts  $ftp$  FTP 传送的连接。FTP服务程序一般会支持两种不同的模式,一 Port Passive (PasvMode),  $C,$  S. \*Port :\* C S Port, 那么客户端C会发送一条命令告诉服务端S(客户端C在本地打  $N \qquad \qquad$  ),  $\qquad S$ Port N

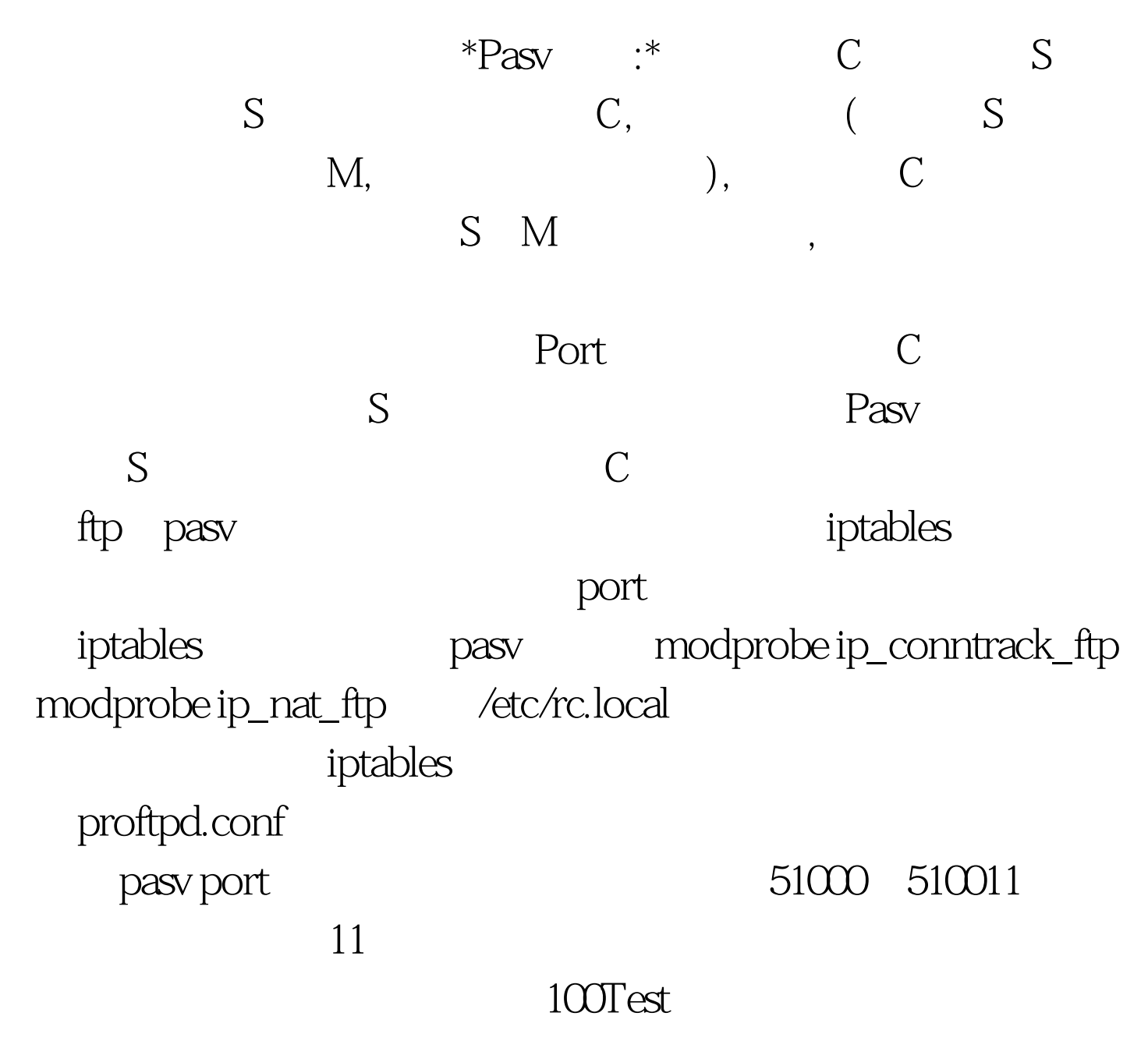

www.100test.com